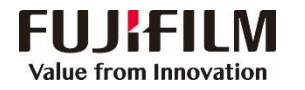

## Apeos 3560/3060/2560 **Operation Guide**

**Customer Contact Centre 400 820 5146**

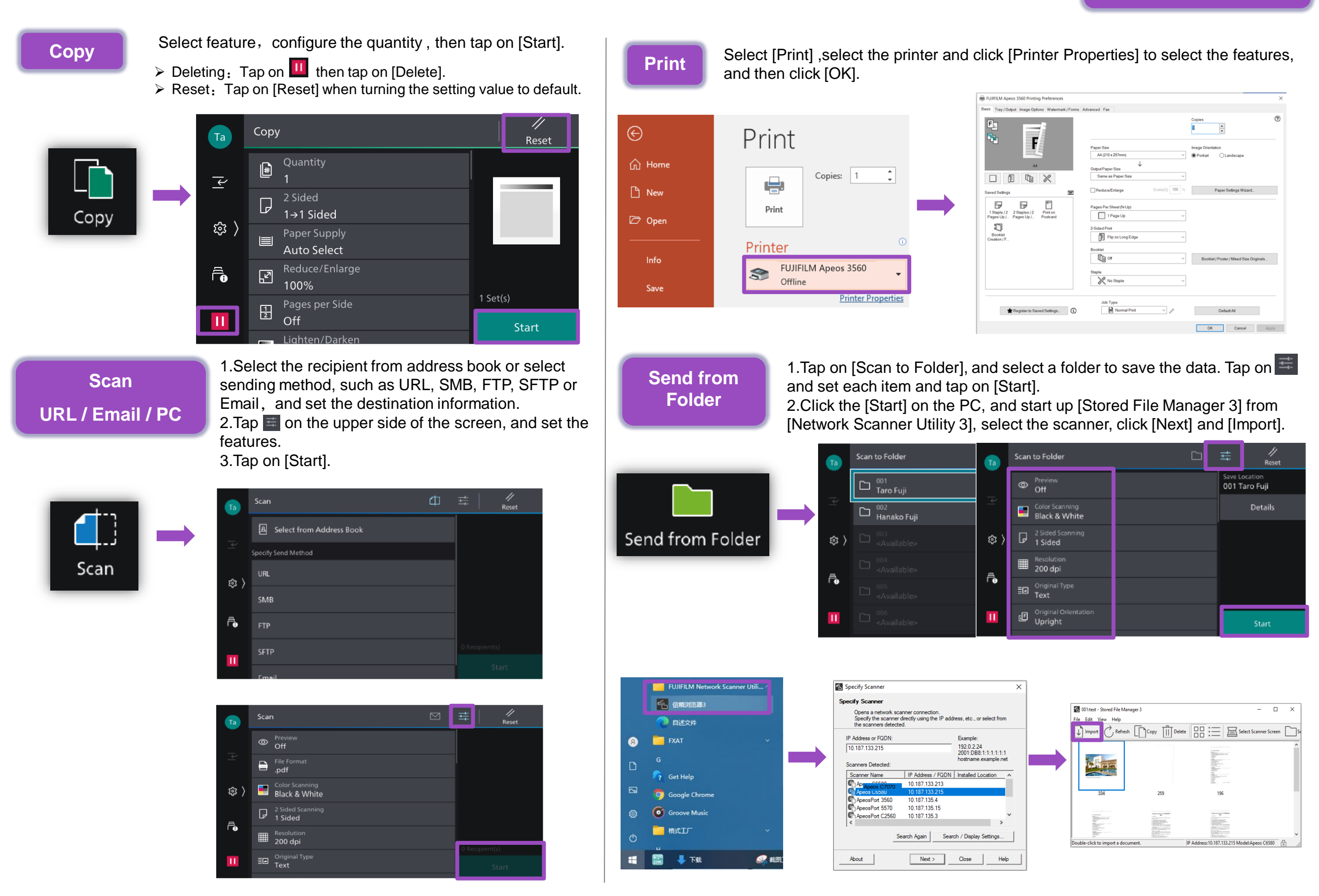